## **Major External Review Comments and Responses on BMDS 1.1b**

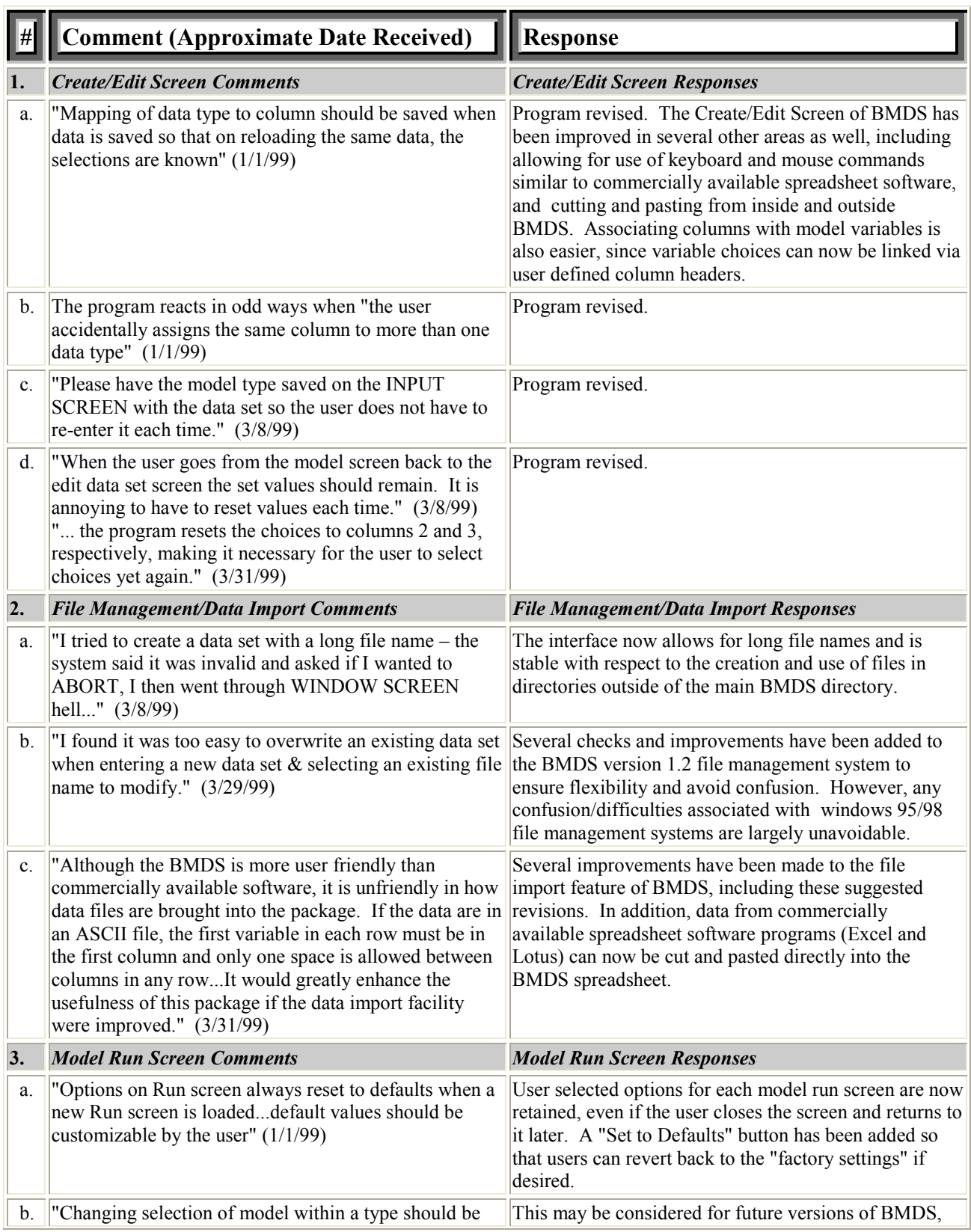

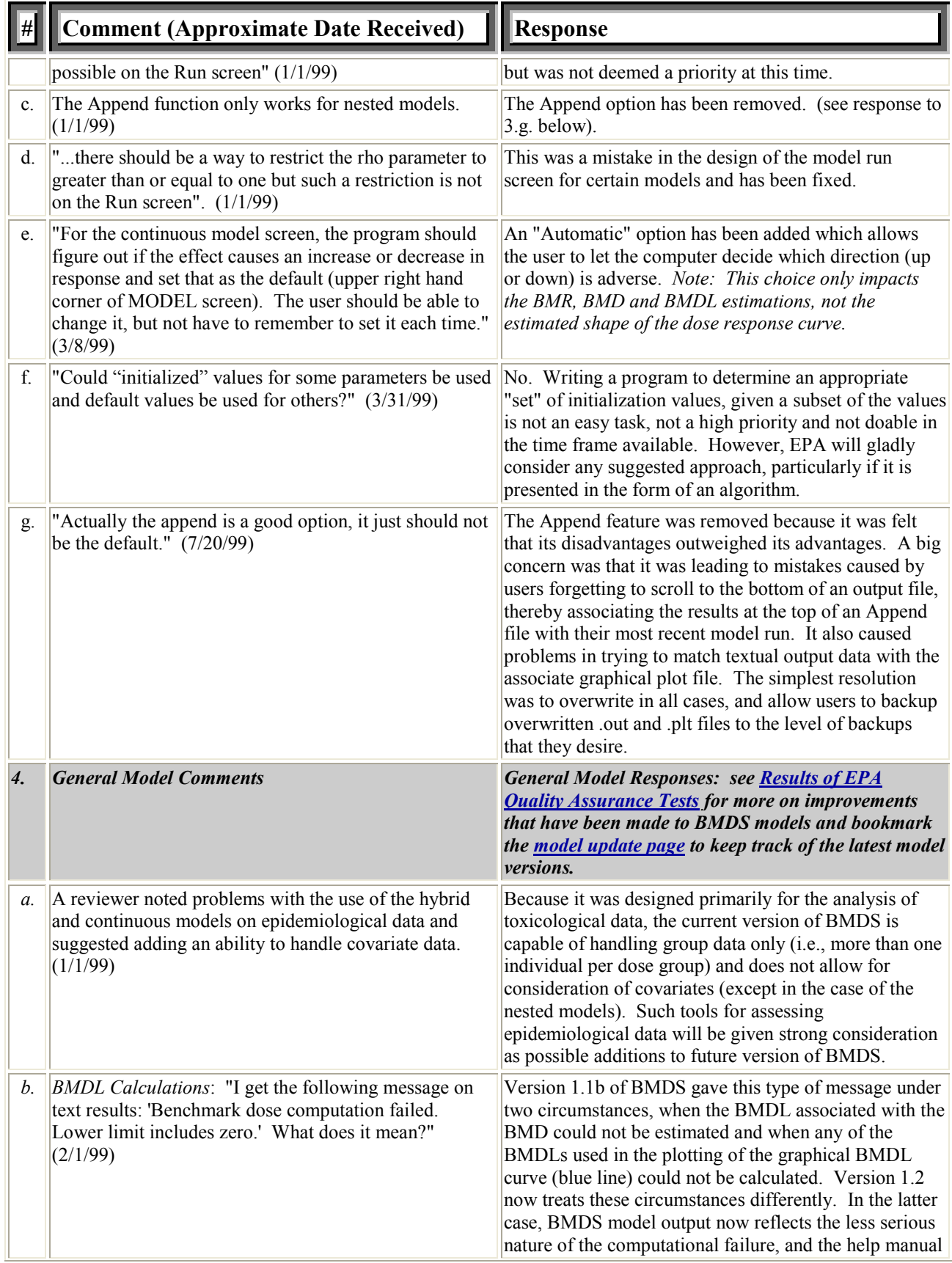

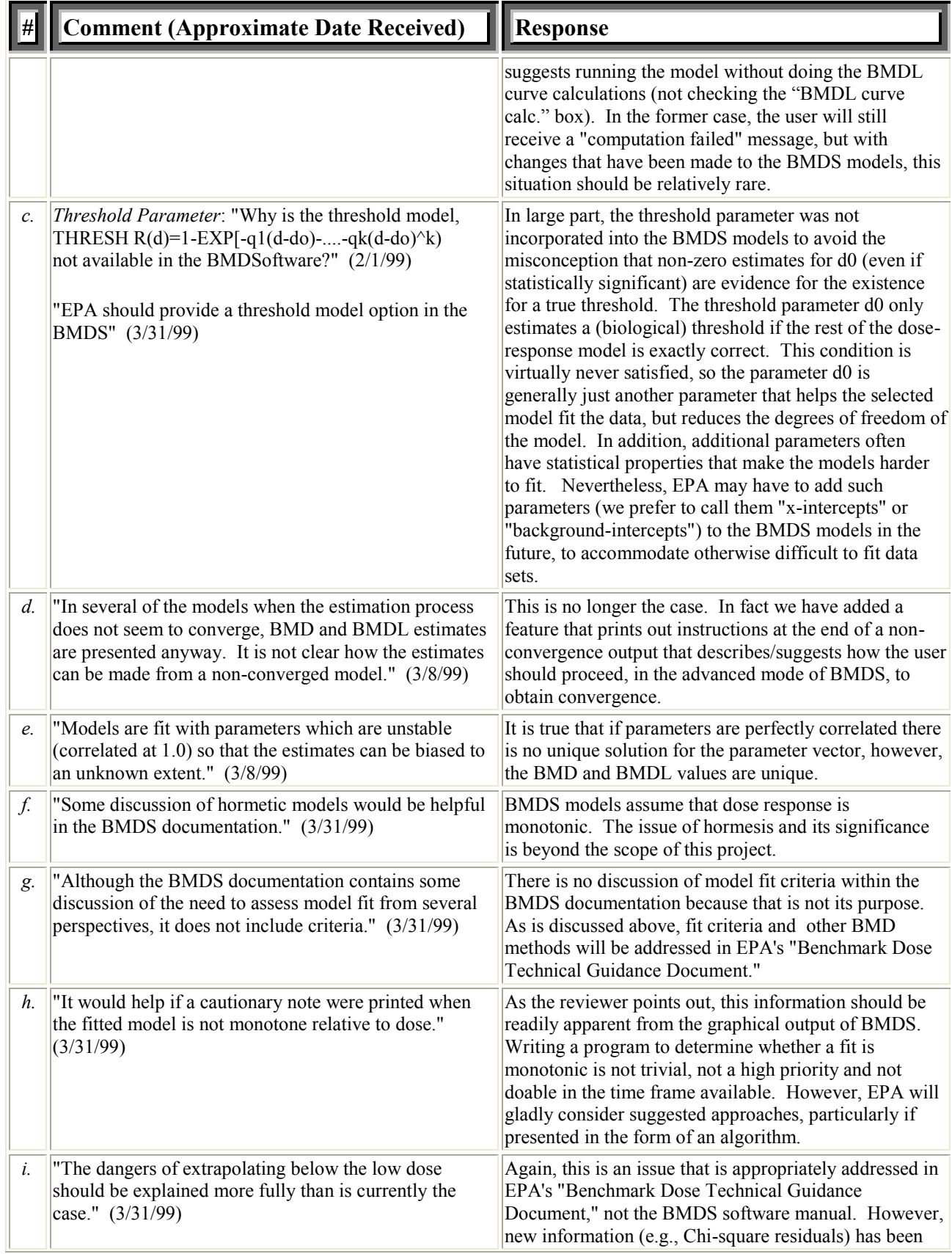

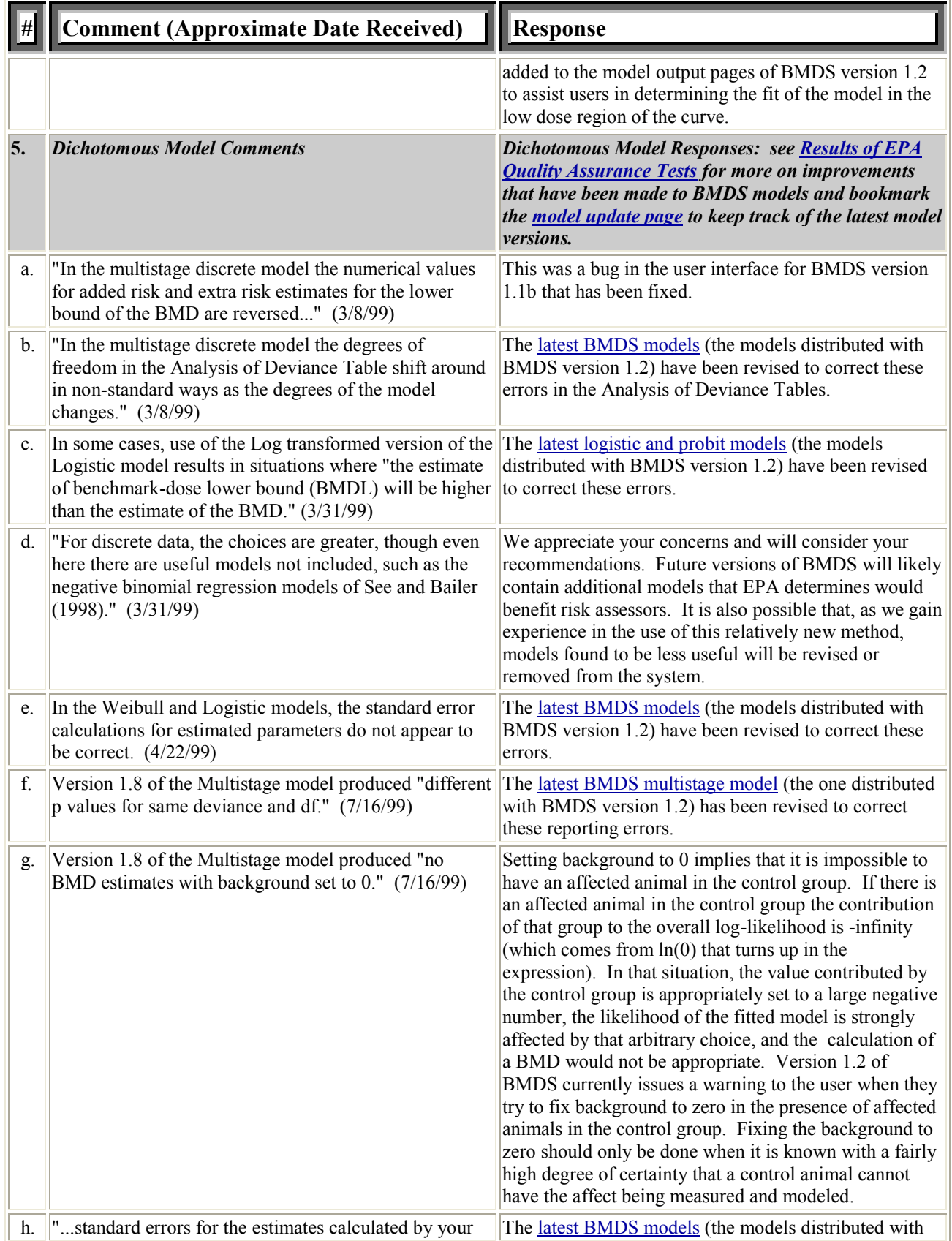

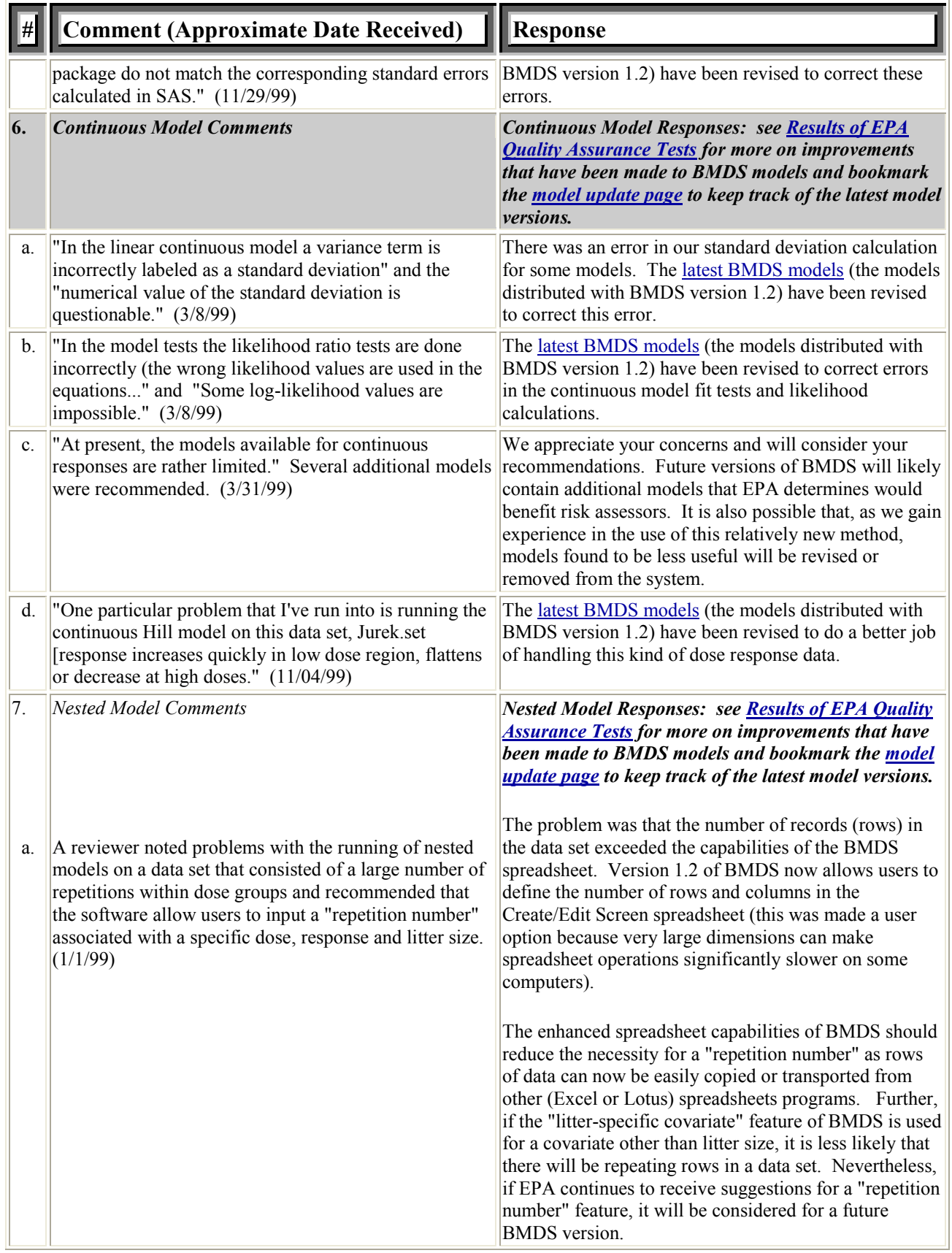

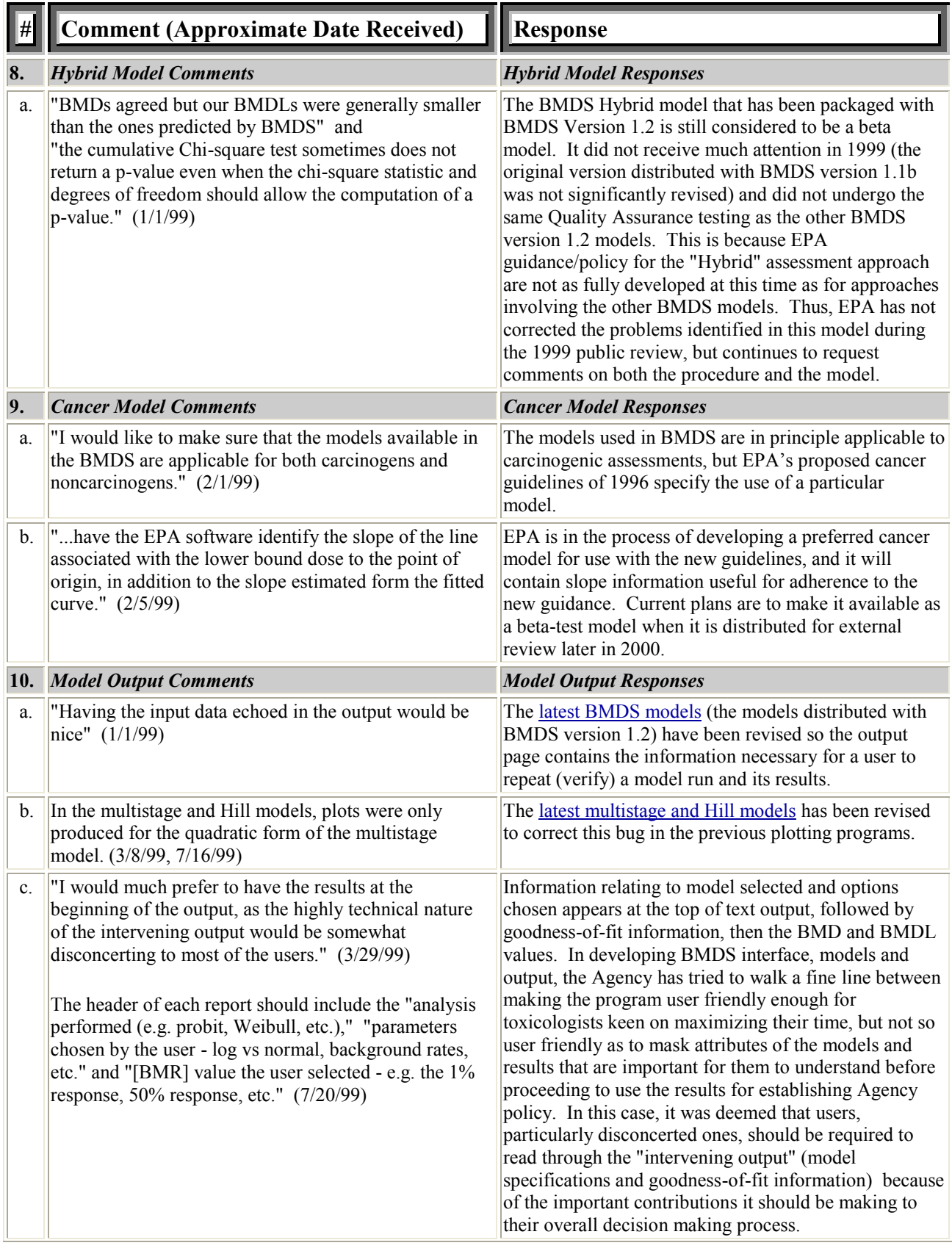

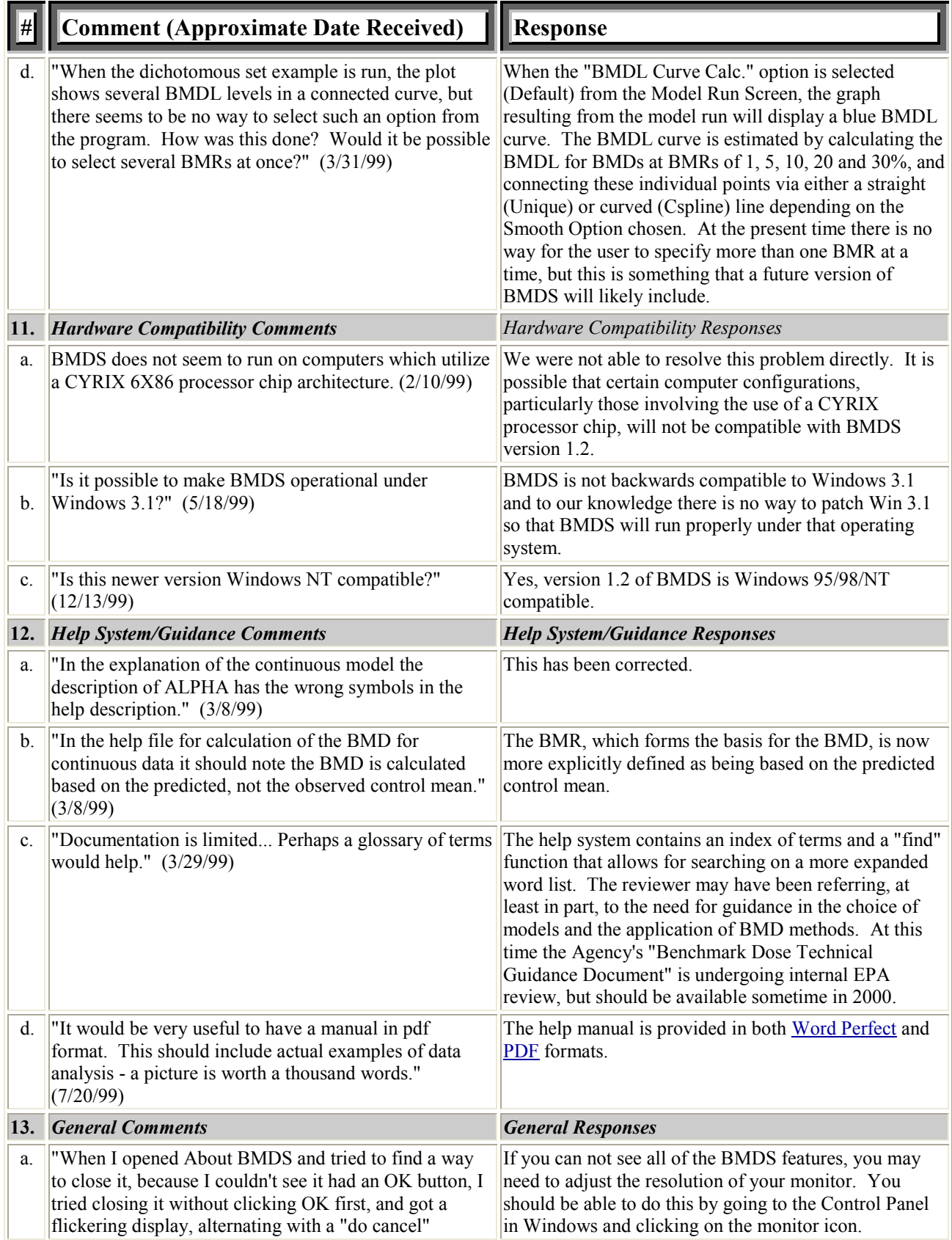

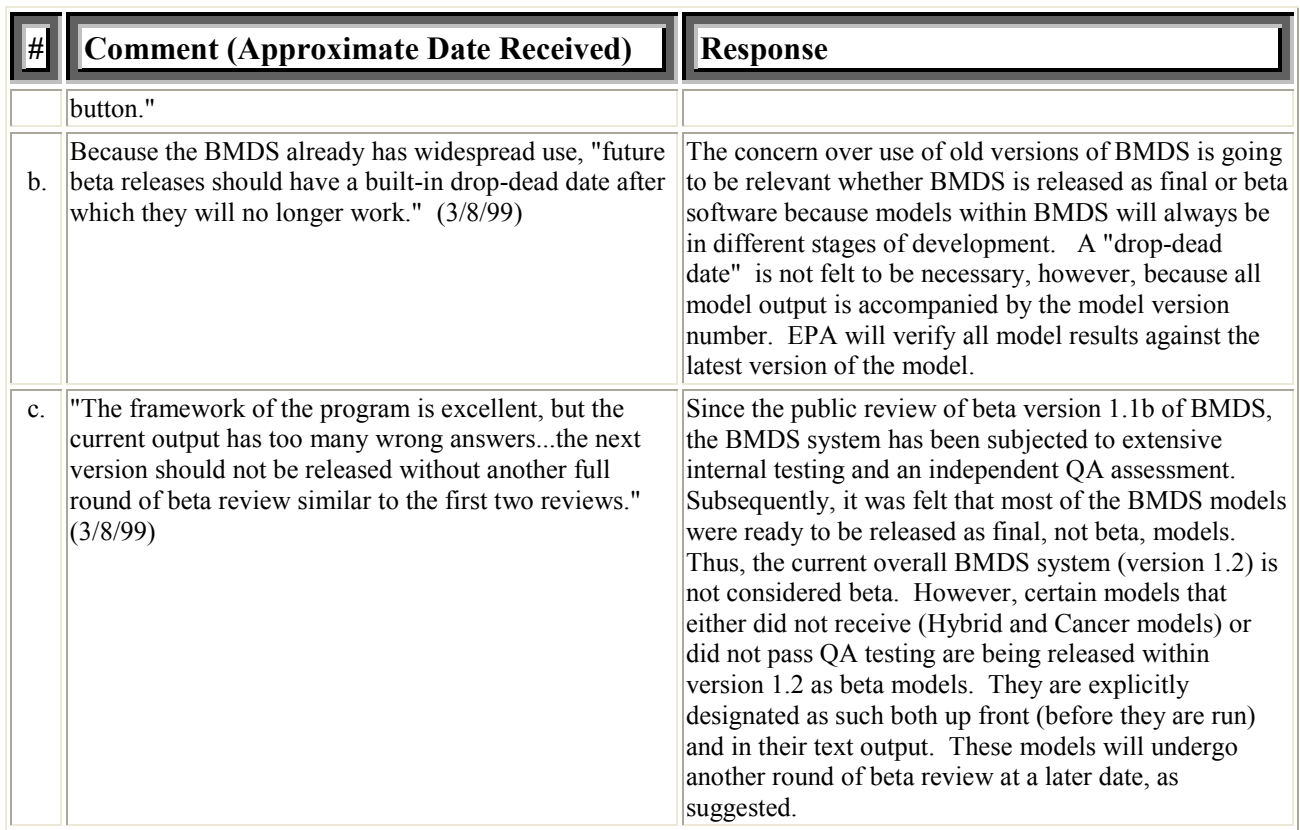